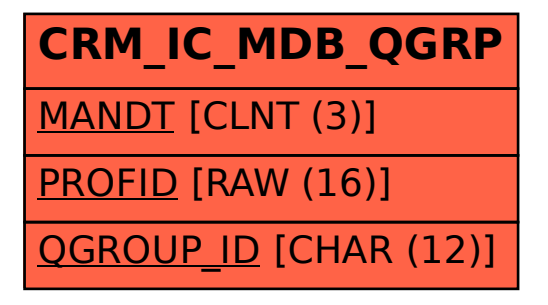

## SAP ABAP table CRM IC MDB QGRP {Queue groups}